## Какими бывают дробные выражения и как с ними работать

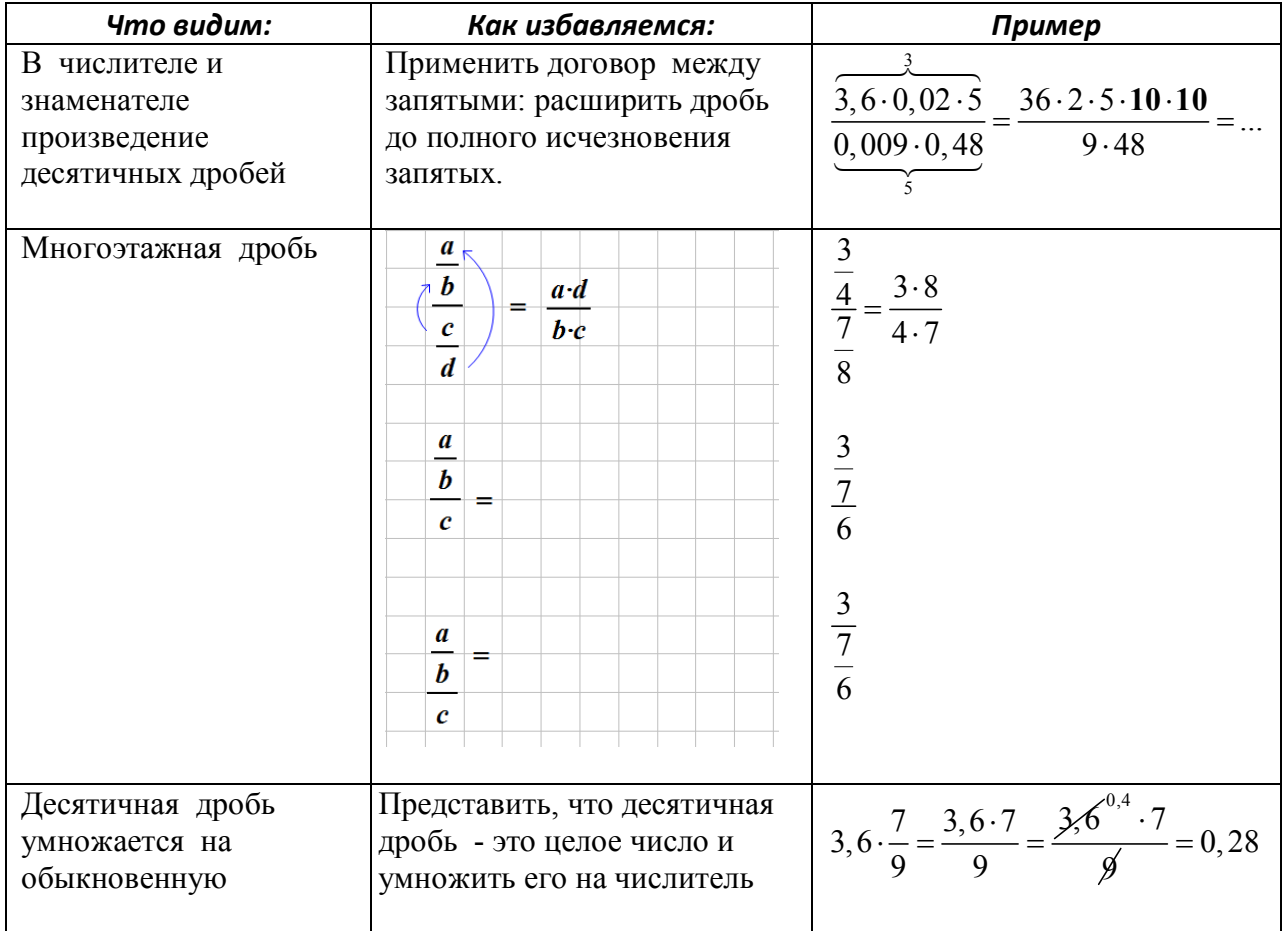

Чтобы хорошо работать с дробными выражениями, надо уметь считать устно:

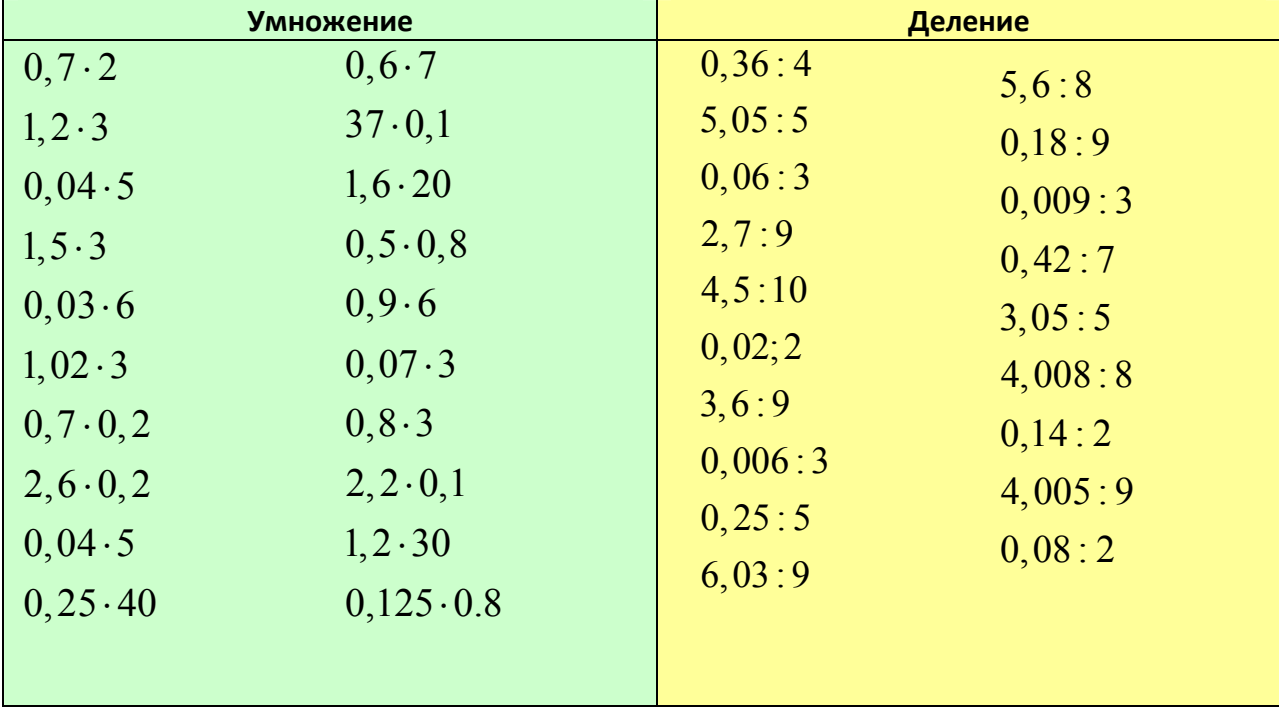